## Jira Issue Management

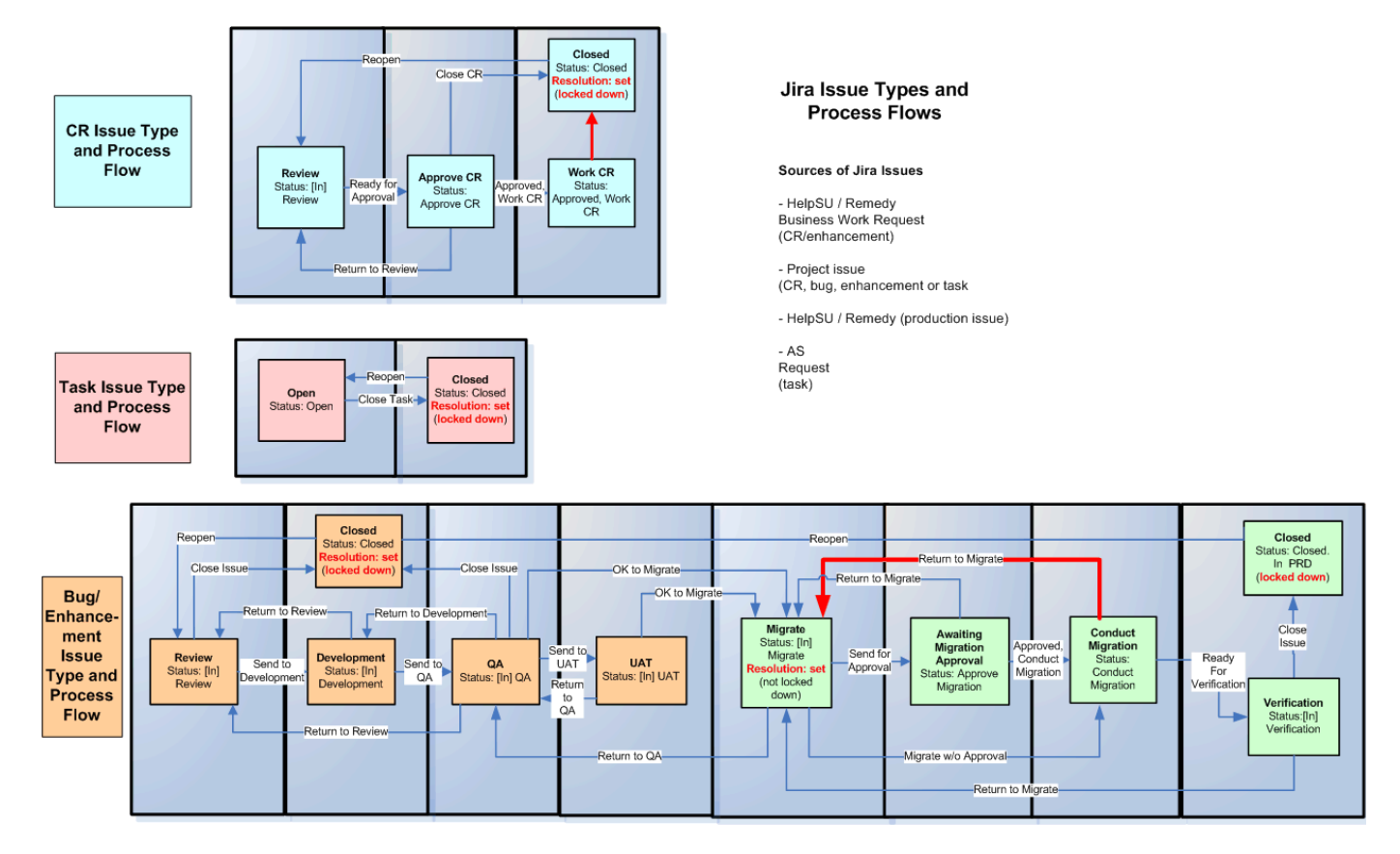